New themes, new horizons

Autor van Book

# New themes, new horizons

Introducing the theme: Historical Fiction (Compact)

Autor van Book

Booktype Publishing

#### New themes, new horizons The more you see, the better you look

Autor van Book

Published by Booktype Publishing, 2026 ISBN: booktype:booktype-editor-styles-tests

©1957, 2026 Copy R. Owner. Public Domain

Visit Omnibook, a social platform for writing books. www.omnibook.pro

This book was created using Booktype technology. For more information, please visit: www.booktype.pro

*This book is dedicated to somebody special. This book is dedicated to somebody special This book is dedicated to somebody special This book is dedicated to somebody special.*

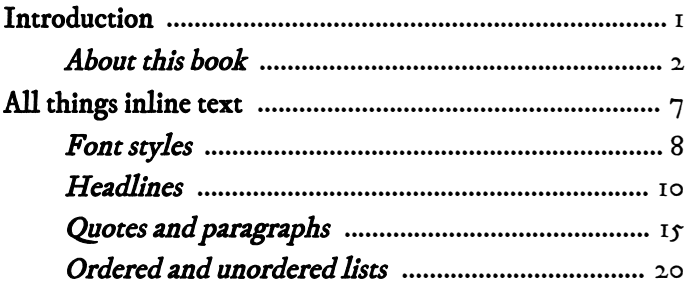

<span id="page-8-0"></span>Introduction

## About this book

<span id="page-9-0"></span>This is a sample book, showing a real life example of what the theme 'Historical Fiction (Compact)' can do. This is the theme description: Looking old gives this novel theme the inspiration for historical fiction. Works well on smaller pages. No header, centered page numbers. The compact theme uses line indentations and no spacing between paragraphs. The sample PDF was generated using the following sizes for paper and margins.

- The paper is 120mm wide and 190mm tall.
- The margins are 1.875cm at the top, 2.8cm bottom, 1.5cm inside and 1.5cm outside.
- Footer margin is 12mm, header is 8mm.
- Font size 11pt, family 'im\_fell\_dw\_pica\_pro' and line height: 13.2pt

Lorem Ipsum is simply dummy text of the printing and typesetting industry. Lorem Ipsum has been the industry's standard dummy text ever since the 1500s, when an unknown printer took a galley of type and scrambled it to make a type specimen book. It has survived not only five centuries, but also the leap into electronic typesetting, remaining essentially unchanged. It was popularised in the

1960s with the release of Letraset sheets containing Lorem Ipsum passages, and more recently with desktop publishing software like Aldus PageMaker including versions of Lorem Ipsum.

It is a long established fact that a reader will be distracted by the readable content of a page when looking at its layout. The point of using Lorem Ipsum is that it has a moreor-less normal distribution of letters, as opposed to using 'Content here, content here', making it look like readable English.

Many desktop publishing packages and web page editors now use Lorem Ipsum as their default model text, and a search for 'lorem ipsum' will uncover many web sites still in their infancy. Various versions have evolved over the years, sometimes by accident, sometimes on purpose (injected humour and the like). Contrary to popular belief, Lorem Ipsum is not simply random text. It has roots in a piece of classical Latin literature from  $45$  BC, making it over 2000 years old. Richard McClintock, a Latin professor at Hampden-Sydney College in Virginia, looked up one of the more obscure Latin words, consectetur, from a Lorem Ipsum passage, and going through the cites of the word in classical literature, discovered the undoubtable source.

Lorem Ipsum comes from sections 1.10.32 and 1.10.33 of "de Finibus Bonorum et Malorum" (The Extremes of Good and Evil) by Cicero, written in  $45$  BC. This book is a treatise on the theory of ethics, very popular during the Renaissance. The first line of Lorem Ipsum, "Lorem ipsum dolor sit amet..", comes from a line in section 1.10.32.

It has survived not only five centuries, but also the leap into electronic typesetting, remaining essentially unchanged.*1* It was popularised in the 1960s with the release of Letraset sheets containing Lorem Ipsum passages, and more recently with desktop publishing software like Aldus PageMaker including versions of Lorem Ipsum.*2*

It is a long established fact that a reader will be distracted by the readable content of a page when looking at its layout. The point of using Lorem Ipsum is that it has a moreor-less normal distribution of letters, as opposed to using 'Content here, content here', making it look like readable English.

Many desktop publishing packages and web page editors now use Lorem Ipsum as their default model text, and a search for 'lorem ipsum' will uncover many web sites still in their infancy. Various versions have evolved over the years, sometimes by accident, sometimes on purpose (injected humour and the like). Contrary to popular belief, Lorem Ipsum is not simply random text. It has roots in a piece of classical Latin literature from 45 BC, making it over 2000 years old. Richard McClintock, a Latin professor at Hampden-Sydney College in Virginia, looked up one of the more obscure Latin words, consectetur, from a Lorem Ipsum passage, and going through the cites of the word in classical literature, discovered the undoubtable source.

Lorem Ipsum comes from sections 1.10.32 and 1.10.33 of "de Finibus Bonorum et Malorum" (The Extremes of Good and Evil) by Cicero, written in  $45$  BC. This book is a treatise on the theory of ethics, very popular during the Renaissance. The first line of Lorem Ipsum, "Lorem ipsum dolor sit amet..", comes from a line in section 1.10.32.

Lorem Ipsum is simply dummy text of the printing and typesetting industry. Lorem Ipsum has been the industry's standard dummy text ever since the 1500s, when an unknown printer took a galley of type and scrambled it to make a type specimen book. It has survived not only five centuries, but also the leap into electronic typesetting, remaining essentially unchanged. It was popularised in the 1960s with the release of Letraset sheets containing Lorem Ipsum passages, and more recently with desktop publishing software like Aldus PageMaker including versions of Lorem Ipsum.

The point of using Lorem Ipsum is that it has a moreor-less normal distribution of letters, as opposed to using 'Content here, content here', making it look like readable English.*3*

Many desktop publishing packages and web page editors now use Lorem Ipsum as their default model text, and a search for 'lorem ipsum' will uncover many web sites still in their infancy. Various versions have evolved over the years, sometimes by accident, sometimes on purpose (injected humour and the like). Contrary to popular belief, Lorem Ipsum is not simply random text. It has roots in a piece of classical Latin literature from 45 BC, making it over 2000 years old. Richard McClintock, a Latin professor at Hampden-Sydney College in Virginia, looked up one of the more obscure Latin words, consectetur, from a Lorem Ipsum passage, and going through the cites of the word in classical literature, discovered the undoubtable

source.

Lorem Ipsum comes from sections 1.10.32 and 1.10.33 of "de Finibus Bonorum et Malorum" (The Extremes of Good and Evil) by Cicero, written in  $45$  BC. This book is a treatise on the theory of ethics, very popular during the Renaissance. The first line of Lorem Ipsum, "Lorem ipsum dolor sit amet..", comes from a line in section 1.10.32.

- 1. It is a long established fact that a reader will be distracted by the readable content of a page when looking at its layout.
- 2. Lorem Ipsum is simply dummy text of the printing and typesetting industry. Lorem Ipsum has been the industry's standard dummy text ever since the 1500s, when an unknown printer took a galley of type and scrambled it to make a type specimen book.
- 3. Again: It is a long established fact that a reader will be distracted by the readable content of a page when looking at its layout.

<span id="page-14-0"></span>All things inline text

### Fonts styles in action

<span id="page-15-0"></span>This is a sample book, showing a real life example of what the theme 'Historical Fiction (Compact)' can do. This is the theme description: Looking old gives this novel theme the inspiration for historical fiction. Works well on smaller pages. No header, centered page numbers. The compact theme uses line indentations and no spacing between paragraphs. The sample PDF was generated using the following sizes for paper and margins: The paper is 120mm wide and 190mm tall. The margins are 1.875cm at the top, 2.8cm bottom, 1.5cm inside and 1.5cm outside. Footer margin is 12mm, header is 8mm.

It has survived not only five centuries, but also the leap into electronic typesetting, remaining essentially unchanged. It was popularised in the 1960s with the release of Letraset sheets containing Lorem Ipsum passages, and more recently with desktop publishing software like Aldus PageMaker including versions of Lorem Ipsum.

*Use quotes wisely. — your designer*

You can say this in bold alone or bold with some *italics* inside, in *italics alone* or *italics with some* bold *inside*. You

#### can even underline things with bold and *italics* inside.

## <span id="page-17-0"></span>Headlines: chapter title H1

This is a sample book, showing a real life example of what the theme 'Historical Fiction (Compact)' can do. This is the theme description: Looking old gives this novel theme the inspiration for historical fiction. Works well on smaller pages. No header, centered page numbers. The compact theme uses line indentations and no spacing between paragraphs. The sample PDF was generated using the following sizes for paper and margins: The paper is 120mm wide and 190mm tall. The margins are 1.875cm at the top, 2.8cm bottom, 1.5cm inside and 1.5cm outside. Footer margin is 12mm, header is 8mm.

Subheadings look like this (H2)

It is a long established fact that a reader will be distracted by the readable content of a page when looking at its layout. The point of using Lorem Ipsum is that it has a moreor-less normal distribution of letters, as opposed to using 'Content here, content here', making it look like readable English.

Infobox about Lorum text

Ut wisi enim ad minim veniam, quis nostrud exerci tation ullamcorper suscipit lobortis nisl ut aliquip ex ea commodo consequat. Duis autem vel eum iriure dolor in hendrerit in vulputate velit esse molestie consequat, vel illum dolore eu feugiat nulla facilisis at vero eros et accumsan et iusto odio dignissim qui blandit praesent luptatum zzril delenit augue duis dolore te feugait nulla facilisi.

Source: This was taken from a website [https://booktype.pro].

Many desktop publishing packages and web page editors now use Lorem Ipsum as their default model text, and a search for 'lorem ipsum' will uncover many web sites still in their infancy. Various versions have evolved over the years, sometimes by accident, sometimes on purpose (injected humour and the like).

Duis aute irure dolor in reprehenderit in voluptate velit esse cillum dolore eu fugiat nulla pariatur. Excepteur sint occaecat cupidatat non proident, sunt in culpa qui officia deserunt mollit anim id est laborum.

#### Plain Subsubheading from the pulldown (H3)

Contrary to popular belief, Lorem Ipsum is not simply random text. It has roots in a piece of classical Latin literature from 45 BC, making it over 2000 years old. Richard Mc-Clintock, a Latin professor at Hampden-Sydney College in Virginia, looked up one of the more obscure Latin words, consectetur, from a Lorem Ipsum passage, and going through the cites of the word in classical literature, discovered the undoubtable source.

Duis aute irure dolor in reprehenderit in voluptate velit esse cillum dolore eu fugiat nulla pariatur. Excepteur sint occaecat cupidatat non proident, sunt in culpa qui officia deserunt mollit anim id est laborum.

#### HTML editing allows  $H_4$  tags like this one

Contrary to popular belief, Lorem Ipsum is not simply random text. It has roots in a piece of classical Latin literature from 45 BC, making it over 2000 years old. Richard Mc-Clintock, a Latin professor at Hampden-Sydney College in Virginia, looked up one of the more obscure Latin words, consectetur, from a Lorem Ipsum passage, and going through the cites of the word in classical literature, discovered the undoubtable source.

Duis aute irure dolor in reprehenderit in voluptate velit esse cillum dolore eu fugiat nulla pariatur. Excepteur sint occaecat cupidatat non proident, sunt in culpa qui officia deserunt mollit anim id est laborum.

- A hanging paragraph. Many desktop publishing packages and web page editors now use Lorem Ipsum as their default model text, and a search for 'lorem ipsum' will uncover many web sites still in their infancy. Various versions have evolved over the years, sometimes by accident, sometimes on purpose (injected humour and the like).
- *Paragraph hanging*. Various versions have evolved over the years, sometimes by accident, sometimes on purpose (injected humour and the like).
- Another hanging paragraph. Search for 'lorem ipsum' will uncover many web sites still in their infancy. Various

versions have evolved over the years, sometimes by accident, sometimes on purpose (injected humour and the like).

Paragraph hanging. Sometimes by accident, sometimes on purpose (injected humour and the like).

*Paragraph hanging*. Injected humour and the like.

Paragraph hanging. Sometimes on purpose (injected humour and the like).

Starting with a hanging line (Subsubheading)

A hanging paragraph right beneath a headline. Many desktop publishing packages and web page editors now use Lorem Ipsum as their default model text, and a search for 'lorem ipsum' will uncover many web sites still in their infancy. Various versions have evolved over the years, sometimes by accident, sometimes on purpose (injected humour and the like).

Duis aute irure dolor in reprehenderit in voluptate velit esse cillum dolore eu fugiat nulla pariatur. Excepteur sint occaecat cupidatat non proident, sunt in culpa qui officia deserunt mollit anim id est laborum.

The smallest headline:  $H_f$ 

Contrary to popular belief, Lorem Ipsum is not simply random text. It has roots in a piece of classical Latin literature from 45 BC, making it over 2000 years old. Richard Mc-Clintock, a Latin professor at Hampden-Sydney College in Virginia, looked up one of the more obscure Latin words, consectetur, from a Lorem Ipsum passage, and going through the cites of the word in classical literature, discovered the undoubtable source.

Duis aute irure dolor in reprehenderit in voluptate velit esse cillum dolore eu fugiat nulla pariatur. Excepteur sint occaecat cupidatat non proident, sunt in culpa qui officia deserunt mollit anim id est laborum.

#### This is a Headlinine inside a chapter (H1)

Contrary to popular belief, Lorem Ipsum is not simply random text. It has roots in a piece of classical Latin literature from 45 BC, making it over 2000 years old. Richard Mc-Clintock, a Latin professor at Hampden-Sydney College in Virginia, looked up one of the more obscure Latin words, consectetur, from a Lorem Ipsum passage, and going through the cites of the word in classical literature, discovered the undoubtable source.

Duis aute irure dolor in reprehenderit in voluptate velit esse cillum dolore eu fugiat nulla pariatur. Excepteur sint occaecat cupidatat non proident, sunt in culpa qui officia deserunt mollit anim id est laborum.

## <span id="page-22-0"></span>Styles for quotes and paragraphs

This is a sample book, showing a real life example of what the theme 'Historical Fiction (Compact)' can do. This is the theme description: Looking old gives this novel theme the inspiration for historical fiction. Works well on smaller pages. No header, centered page numbers. The compact theme uses line indentations and no spacing between paragraphs. The sample PDF was generated using the following sizes for paper and margins: The paper is 120mm wide and 190mm tall. The margins are  $1.87$ 5cm at the top, 2.8cm bottom, 1.5cm inside and 1.5cm outside. Footer margin is 12mm, header is 8mm.

Lorem Ipsum comes from sections 1.10.32 and 1.10.33 of "de Finibus Bonorum et Malorum" (The Extremes of Good and Evil) by Cicero, written in  $45$  BC. This book is a treatise on the theory of ethics, very popular during the Renaissance. The first line of Lorem Ipsum, "Lorem ipsum dolor sit amet..", comes from a line in section 1.10.32.

*Quote: The standard chunk of Lorem Ipsum used since the 1500s is reproduced below for those interested. Sections 1.10.32 and 1.10.33 from "de Finibus Bonorum et Malorum" by Cicero are also reproduced in their exact original form, accompanied by English versions from the 1914 trans-*

#### *lation by H. Rackham.*

The standard chunk of Lorem Ipsum used since the 1500s is reproduced below for those interested. Sections 1.10.32 and 1.10.33 from "de Finibus Bonorum et Malorum" by Cicero are also reproduced in their exact original form, accompanied by English versions from the 1914 translation by H. Rackham.

Many desktop publishing packages and web page editors now use Lorem Ipsum as their default model text, and a search for 'lorem ipsum' will uncover many web sites still in their infancy. Various versions have evolved over the years, sometimes by accident, sometimes on purpose (injected humour and the like).

Duis aute irure dolor in reprehenderit in voluptate velit esse cillum dolore eu fugiat nulla pariatur. Excepteur sint occaecat cupidatat non proident, sunt in culpa qui officia deserunt mollit anim id est laborum.

There are many variations of passages of Lorem Ipsum available, but the majority have suffered alteration in some form, by injected humour, or randomised words which don't look even slightly believable. If you are going to use a passage of Lorem Ipsum, you need to be sure there isn't anything embarrassing hidden in the middle of text.

```
PRE starts: This text
is preformatted. Line breaks like th
is one are possible.
Also white spacing can be made.
It should be monospaced font, but that
```

```
is not a requirements.
T + Could
Be
   Any font. PRE ends
```
All the Lorem Ipsum generators on the Internet tend to repeat predefined chunks as necessary, making this the first true generator on the Internet. It uses a dictionary of over 200 Latin words, combined with a handful of model sentence structures, to generate Lorem Ipsum which looks reasonable. The generated Lorem Ipsum is therefore always free from repetition, injected humour, or non-characteristic words etc.

There are many variations of passages of Lorem Ipsum available, but the majority have suffered alteration in some form, by injected humour, or randomised words which don't look even slightly believable. If you are going to use a passage of Lorem Ipsum, you need to be sure there isn't anything embarrassing hidden in the middle of text.

```
<?php
/*
* preformatted text is often used for
code
*/
// list all used fonts in an array
$fontsused = array();
foreach($FORM['Form'] as $key => $val-
ue) {
```

```
 if (strpos($key, 'FontFamily') !==
false) {
     if(isset($fontfamilies[$value])) {
       $get = func_get_font($key);
     }
   }
}
?>
```
Alignments (Subheading, H2)

Left align. Lorem ipsum dolor sit amet, consectetur adipiscing elit, sed do eiusmod tempor incididunt ut labore et dolore magna aliqua. Ut enim ad minim veniam, quis nostrud exercitation ullamco laboris nisi ut aliquip ex ea commodo consequat. Duis aute irure dolor in reprehenderit in voluptate velit esse cillum dolore eu fugiat nulla pariatur. Excepteur sint occaecat cupidatat non proident, sunt in culpa qui officia deserunt mollit anim id est laborum.

Right align. Lorem ipsum dolor sit amet, consectetur adipiscing elit, sed do eiusmod tempor incididunt ut labore et dolore magna aliqua. Ut enim ad minim veniam, quis nostrud exercitation ullamco laboris nisi ut aliquip ex ea commodo consequat. Duis aute irure dolor in reprehenderit in voluptate velit esse cillum dolore eu fugiat nulla pariatur. Excepteur sint occaecat cupidatat non proident, sunt in culpa qui officia deserunt mollit anim id est laborum. Center. Lorem ipsum dolor sit amet, consectetur adipisc-

ing elit, sed do eiusmod tempor incididunt ut labore et do-

lore magna aliqua. Ut enim ad minim veniam, quis nostrud exercitation ullamco laboris nisi ut aliquip ex ea commodo consequat. Duis aute irure dolor in reprehenderit in voluptate velit esse cillum dolore eu fugiat nulla pariatur. Excepteur sint occaecat cupidatat non proident, sunt in culpa qui officia deserunt mollit anim id est laborum.

Justify. Lorem ipsum dolor sit amet, consectetur adipiscing elit, sed do eiusmod tempor incididunt ut labore et dolore magna aliqua. Ut enim ad minim veniam, quis nostrud exercitation ullamco laboris nisi ut aliquip ex ea commodo consequat. Duis aute irure dolor in reprehenderit in voluptate velit esse cillum dolore eu fugiat nulla pariatur. Excepteur sint occaecat cupidatat non proident, sunt in culpa qui officia deserunt mollit anim id est laborum.

## <span id="page-27-0"></span>Ordered and unordered lists

This is a sample book, showing a real life example of what the theme 'Historical Fiction (Compact)' can do. This is the theme description: Looking old gives this novel theme the inspiration for historical fiction. Works well on smaller pages. No header, centered page numbers. The compact theme uses line indentations and no spacing between paragraphs. The sample PDF was generated using the following sizes for paper and margins: The paper is 120mm wide and 190mm tall. The margins are  $1.87$ 5cm at the top, 2.8cm bottom, 1.5cm inside and 1.5cm outside. Footer margin is 12mm, header is 8mm.

- Unordered list item one
- $\bullet$  Item two
- Item three with an inline line break (Shift+Enter)
- Last item on the list

Duis aute irure dolor in reprehenderit in voluptate velit esse cillum dolore eu fugiat nulla pariatur. Excepteur sint occaecat cupidatat non proident, sunt in culpa qui officia deserunt mollit anim id est laborum.

- 1. Ordered list item one
- 2. Item two
- 3. Item three with an inline
	- line break (Shift+Enter)
- 4. Last item on the list

Duis aute irure dolor in reprehenderit in voluptate velit esse cillum dolore eu fugiat nulla pariatur. Excepteur sint occaecat cupidatat non proident, sunt in culpa qui officia deserunt mollit anim id est laborum.